٠ TILL CIAN- $\mathbb{R}$ Condmonsion Dring St **Balgled Julius Company State**  $M_{\text{M}}$  Cot **A.** Expenses Procuren QUICK ACTIONS <mark>→</mark><br><mark>→</mark> Manage Calladoration Messagi <del>zacia</del>no<br>Germad gsaren<br>Anayfes 賱  $\overline{\mathbf{V}}$ <u> Jiy</u>n ĨÄ.

How to run the Budget Adjustments report

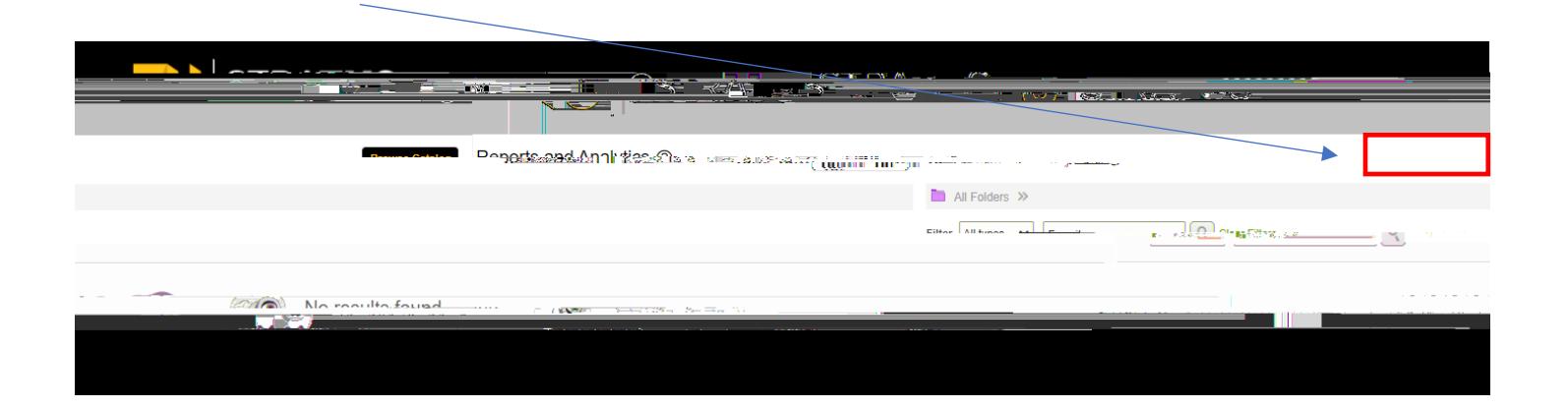

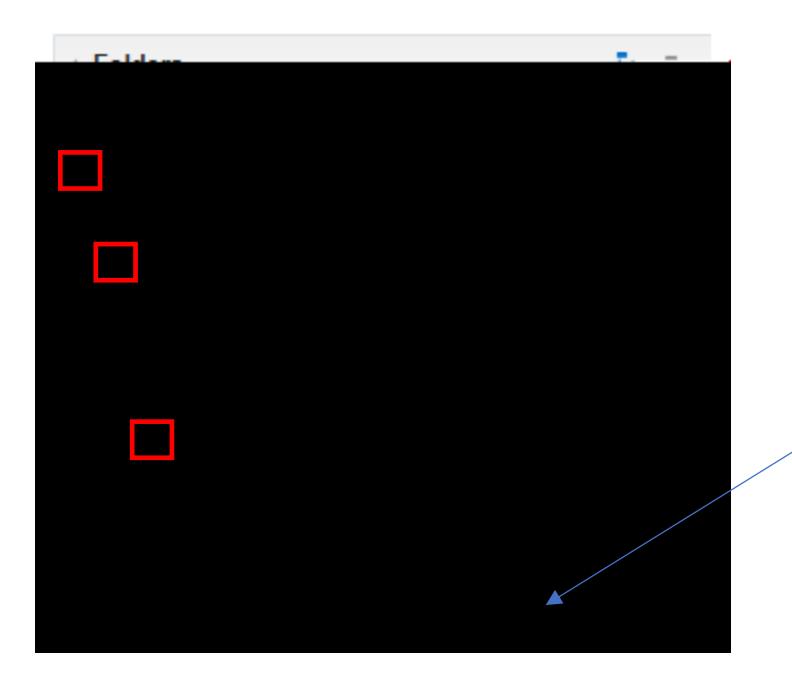

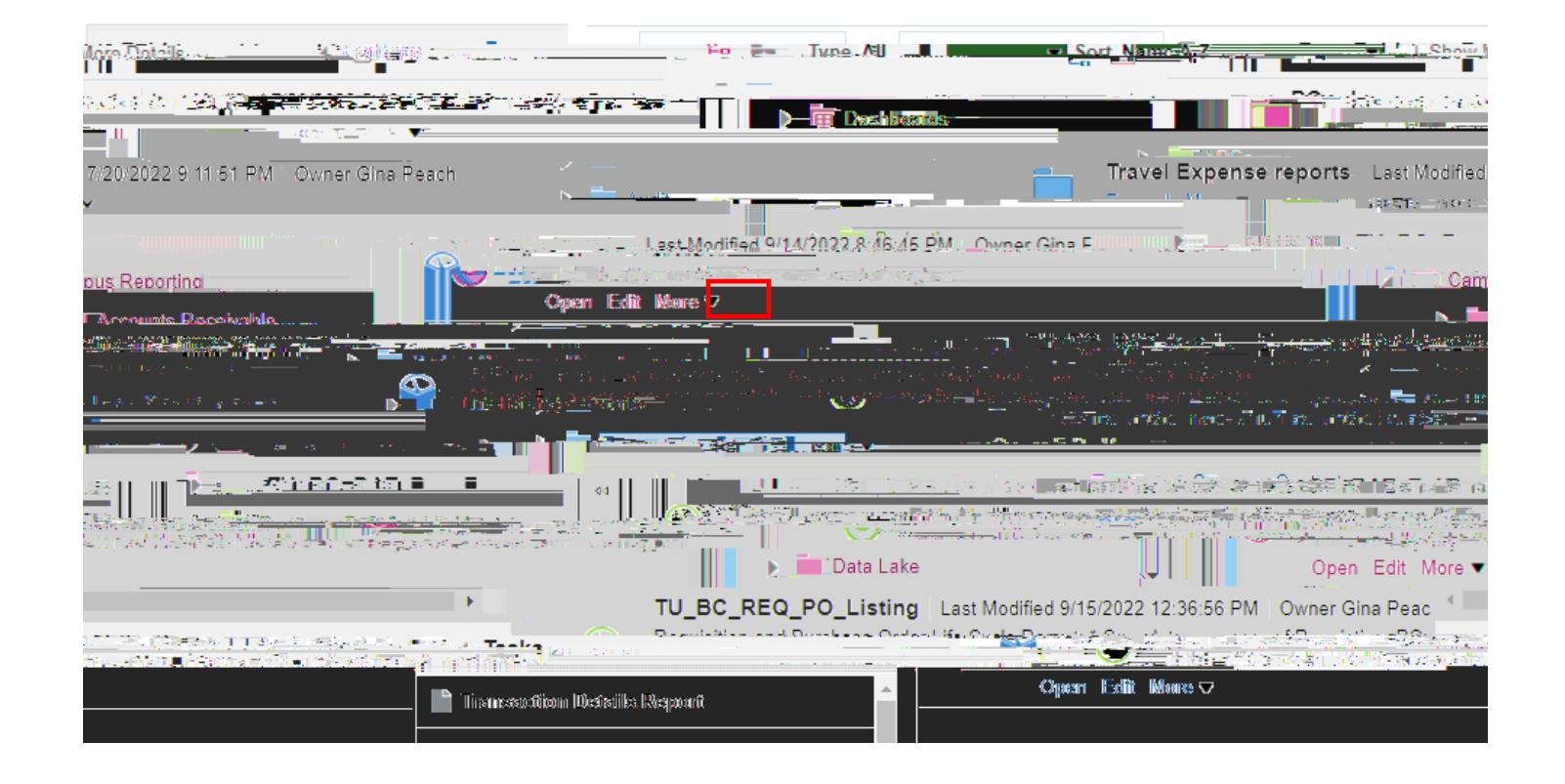

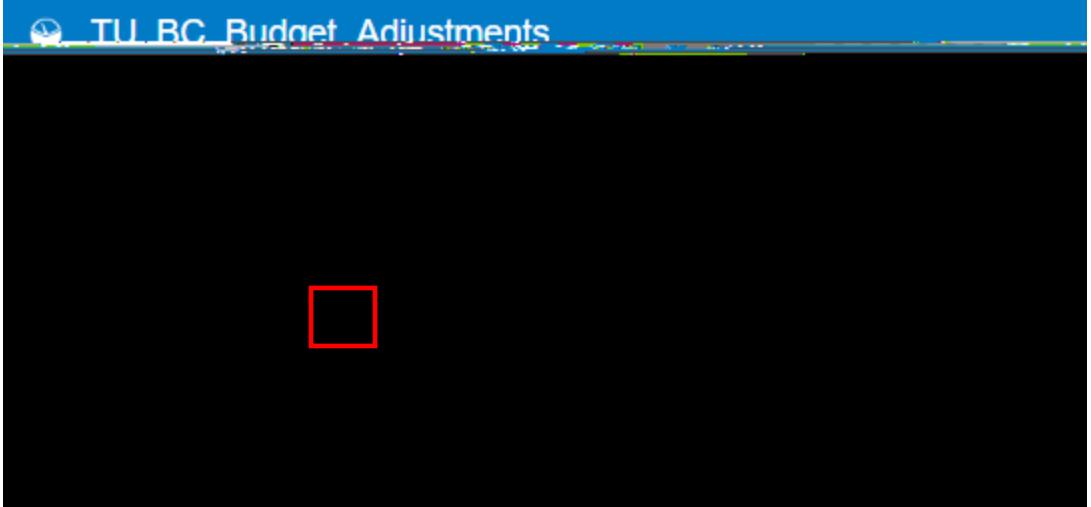

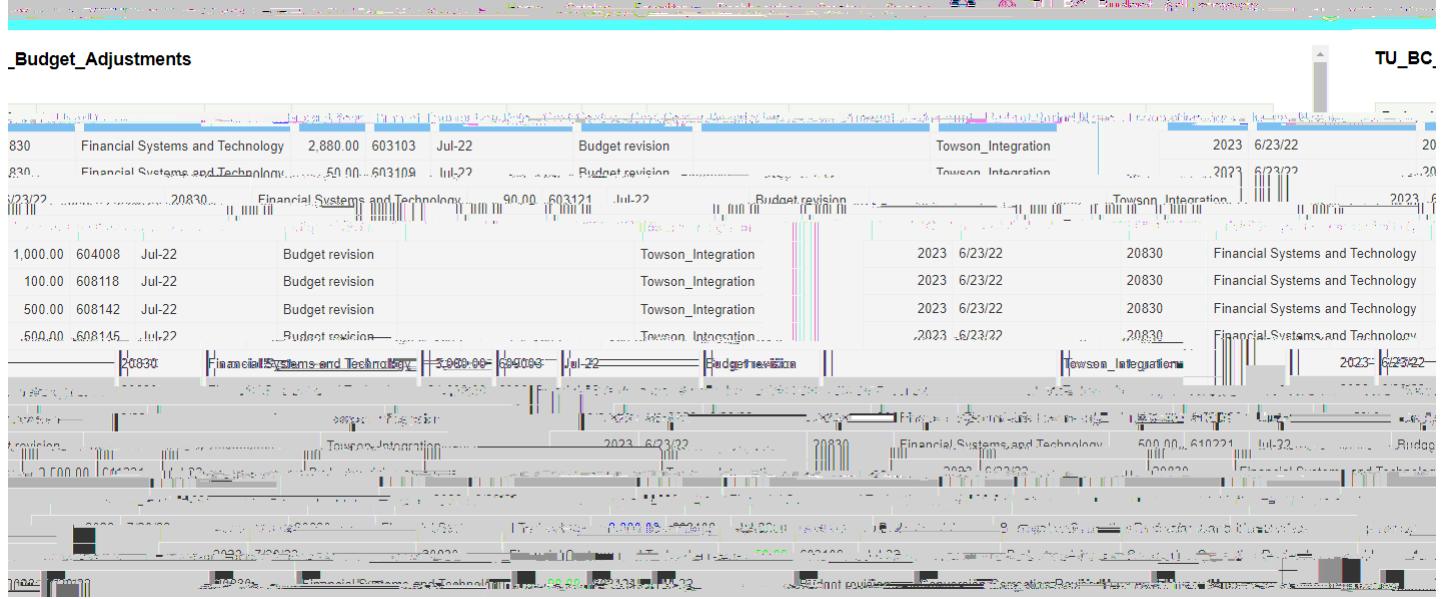

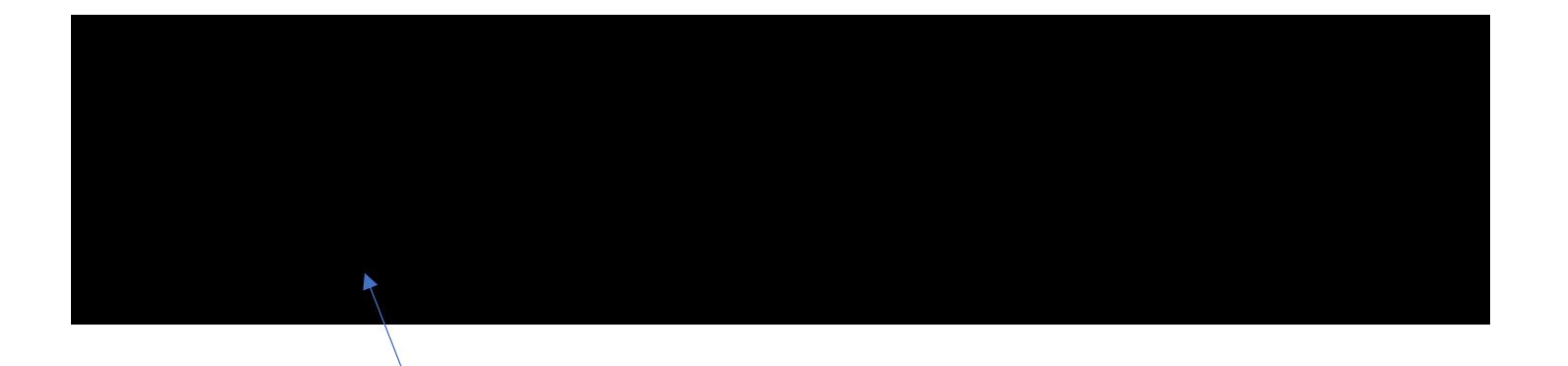

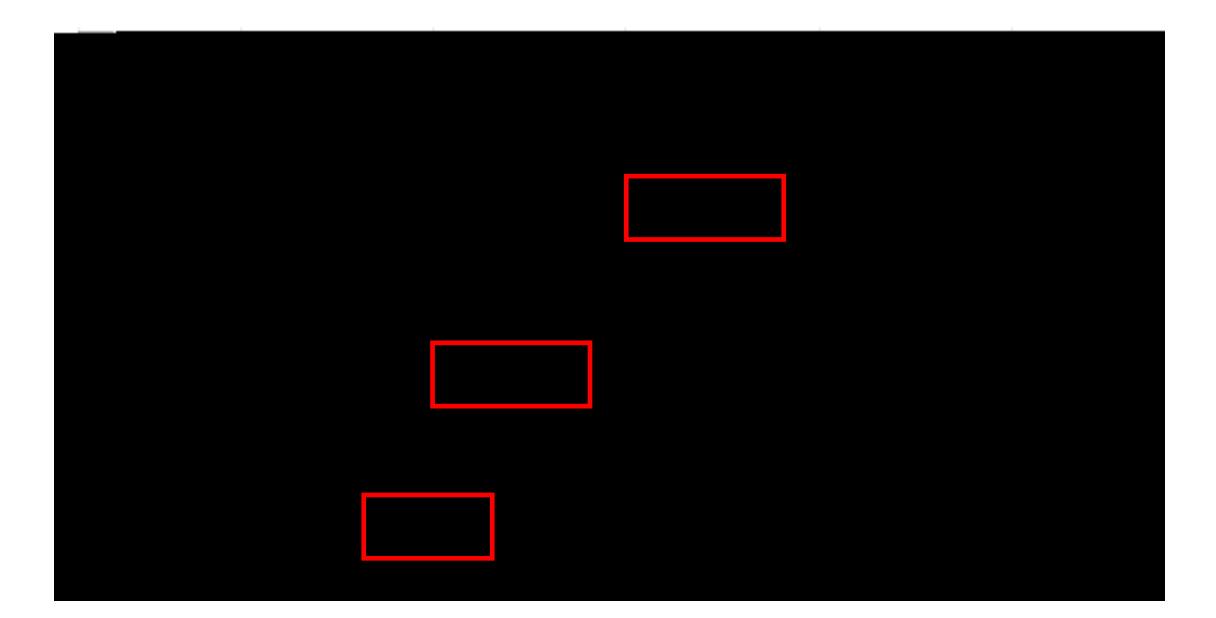

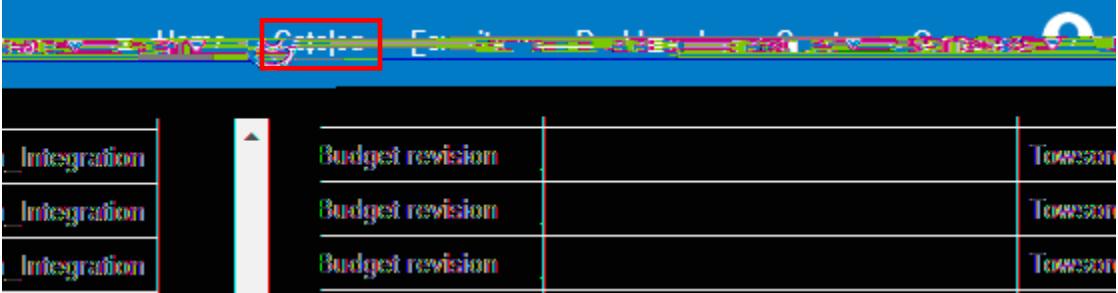